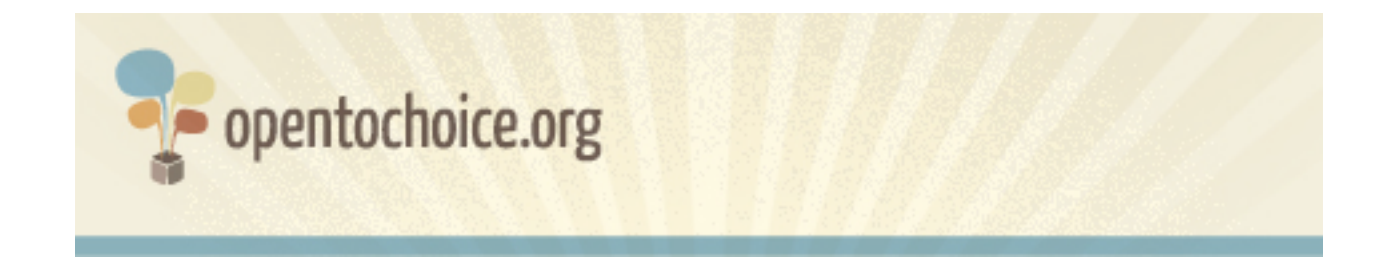

### **Was ist ein Internetbrowser?**

Ein Browser ist eine Software, die Webseiten anzeigt. Es ist Ihr Tor zum Internet. Sie geben die Adresse einer Webseite ein und der Browser führt Sie dorthin. Ihr Browser beeinflusst Ihre Internetnutzung auf vielfältige Art und Weise: Das schließt die Ladezeiten von Webseiten ein, die Sicherheit während Sie online sind und auch die Frage, wie viele persönliche Daten Sie anderen überlassen.

Internetbrowser sollten Sie nicht mit anderen wichtigen Mitspielern bei der Internetnutzung verwechseln, zum Beispiel mit Betriebssystemen (wie Windows, Mac oder Linux) oder mit Suchmaschinen (zum Beispiel Google, Yahoo oder Bing).

#### **Wie man einen Internetbrowser auswählt**

Wenn Sie sich über die Wahl Ihres Browsers noch nicht viele Gedanken gemacht haben, finden Sie hier einige Dinge, die Sie bei Ihrer Entscheidung beachten sollten:

### **Ist der Browser kostenlos?**

Heutzutage sind die beliebtesten und renommiertesten Browser für alle Nutzer kostenlos. Wenn Sie auf eine Seite treffen, die Gebühren für den Download eines Browsers verlangt, dann ist Vorsicht geboten: Es könnte ein Betrugsversuch sein.

### **Wird der neue Browser auf Ihrem Computer funktionieren?**

Nicht jeder Browser funktioniert auch auf jedem Betriebssystem: Deshalb sollten Sie im ersten Schritt überprüfen, ob der Browser Ihrer Wahl auch von allen Computern unterstützt wird, auf denen Sie ihn installieren möchten. Falls Sie dabei Unterstützung benötigen, haben

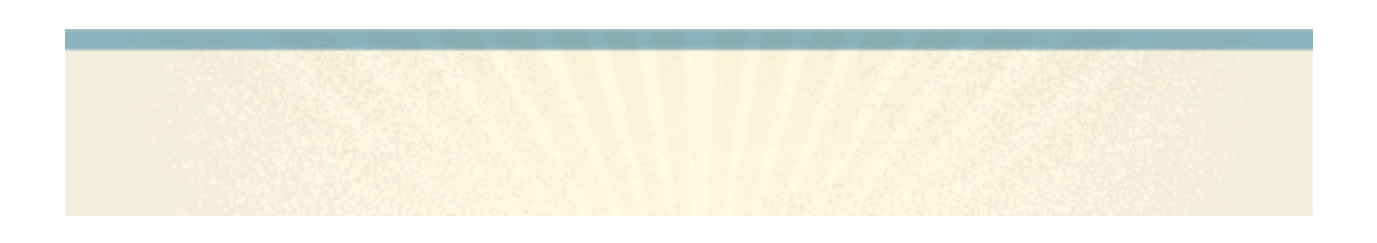

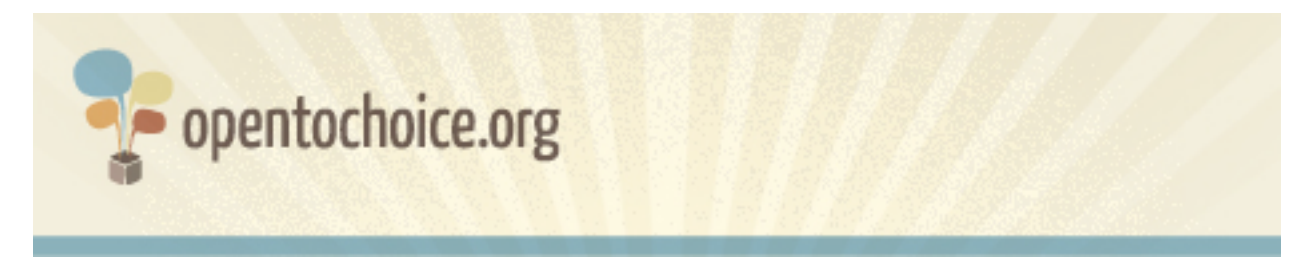

wir für Sie auf www.opentochoice.org eine Übersicht der führenden Internetbrowser und der passenden Betriebssysteme erstellt.

Wenn Sie einen älteren Computer haben, sollten Sie auch sicherstellen, dass Ihr Betriebssystem die heute verfügbaren Browser überhaupt unterstützt.

## **Wird der Browser alle Webseiten richtig darstellen, die Sie aufrufen möchten?**

Im Idealfall sollte jeder Browser in der Lage sein, jede Website fehlerfrei aufzurufen, allerdings sieht die Wirklichkeit oft anders aus. Nicht jeder Browser leistet hier gleich gute Arbeit. Sollte es zu Problemen kommen, so werden Webseiten beispielsweise manchmal nicht korrekt angezeigt oder es fehlen Texte oder Funktionen.

Die beliebtesten Browser funktionieren in der Regel mit einer möglichst breiten Auswahl von Webseiten, dafür gibt es allerdings keine Garantie. Wenn Sie nach der Wahl Ihres Browsers feststellen, dass bestimmte Seiten nicht richtig funktionieren, sollten Sie eine Alternative ausprobieren und die Ergebnisse vergleichen.

### **Respektiert der Internetbrowser Ihre Privatsphäre?**

In der Chronik Ihrer Internetaktivitäten sammelt sich eine gewaltige Menge an persönlichen Informationen über Sie und Ihre Interessen an. Es liegt in der Natur des Internets, dass die von Ihnen besuchten Webseiten über Ihren Besuch Bescheid wissen (durch Ihre "IP-Adresse", eine einmalig vergebene Nummer, die Ihren Computer im Internet kennzeichnet) – und diese Daten werden in Ihrem Browser ebenfalls gespeichert.

Viele Browser enthalten eine Funktion, die es Ihnen erlaubt, sich im Internet aufzuhalten,

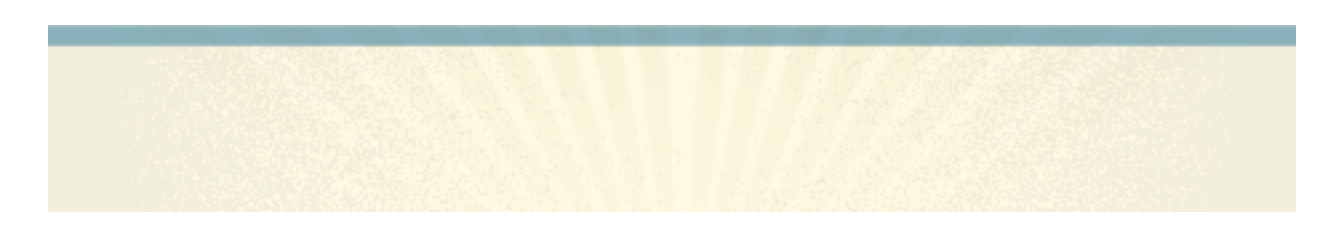

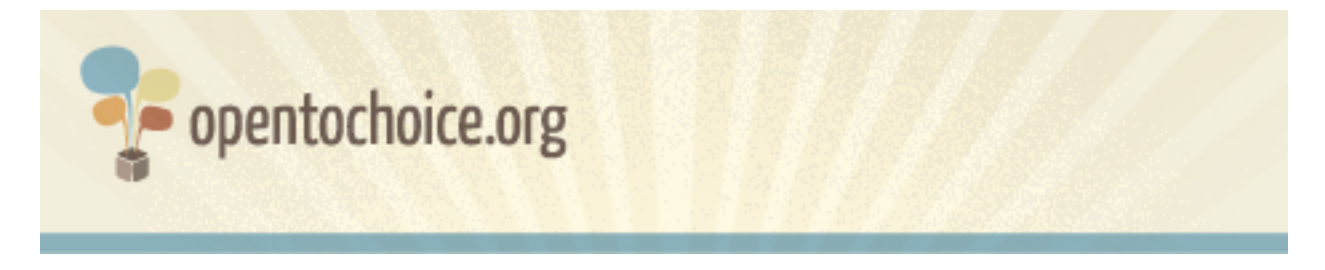

ohne dass diese Daten gesammelt werden – oder er ermöglicht zumindest, diese Daten wieder zu entfernen, wenn es die Umstände erfordern. Es ist aber ebenso gut möglich, dass Ihr Browseranbieter Zugang zu all den Informationen hat, die der Browser über Sie sammelt. Wenn das für Sie ein entscheidender Faktor für die Wahl ist, empfehlen wir Ihnen, sorgfältig die Datenschutzrichtlinien der Software zu lesen, die Sie nutzen oder die Sie in Betracht ziehen.

#### **Ist der Internetbrowser sicher?**

Ihre Online-Sicherheit ist überaus wichtig: Je intensiver Sie das Internet nutzen, desto öfter sind Sie möglicherweise Viren, Betrugsversuchen und anderen Bedrohungen ausgesetzt. Das ist vor allen Dingen dann entscheidend, wenn Sie das Internet für Onlinebanking oder Einkäufe nutzen und/oder wenn Sie persönliche Daten eingeben, zum Beispiel Kreditkartendetails.

Einige Browser enthalten Sicherheitsfunktionen, die Ihnen dabei helfen, Online-Betrugsversuche (sog. "Phishing"), bösartige Software ("Malware") oder infizierte Webseiten zu identifizieren. Sie sollten sich auf jeden Fall mit den Sicherheitsoptionen vertraut machen, die der Browser Ihrer Wahl anbietet (meistens werden diese auf der Webseite des Browsers beschrieben).

Sie sollten darüber hinaus sicherstellen, dass Sie immer die aktuellste Version Ihres Browsers nutzen, da Softwarehersteller oftmals neue Versionen veröffentlichen und die Browser nachbessern, damit diese auch gegen die neuesten Bedrohungen gewappnet sind.

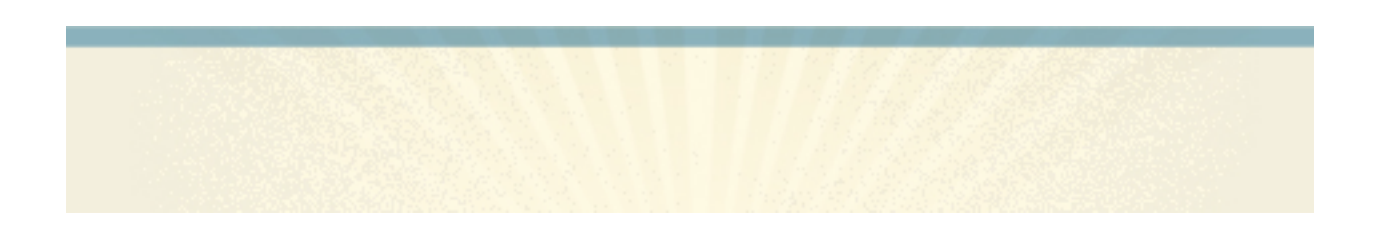

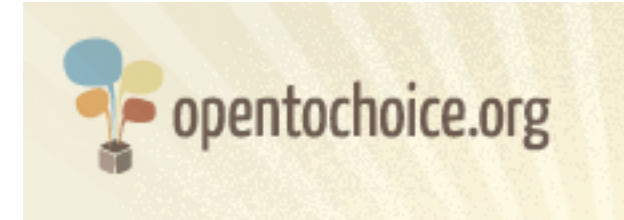

# **Sind Sie problemlos in der Lage, Ihre Nutzerdaten zu verwalten?**

Dadurch, dass wir mehr und mehr Zeit im Internet verbringen, erstellen und teilen wir auch eine wachsende Menge von Daten über uns selbst: Lesezeichen (auch Favoriten genannt), eine Internet-Chronik, Passwörter und so weiter.

Es ist für viele eine Herausforderung, sich all Ihre Passwörter zu merken oder eine Seite wiederzufinden, die Sie vor Wochen besucht haben. Deshalb ist es extrem hilfreich, diese Daten problemlos aufrufen zu können und sie vielleicht sogar von einem Computer auf einen anderen zu übertragen. Verschiedene Browser geben Ihnen die Möglichkeit dazu und ermöglichen Ihnen somit praktisch jederzeit und an jedem Ort den Zugang zu Ihren persönlichen Informationen.

## **Können Sie den Browser Ihren individuellen Vorlieben anpassen?**

Viele Browser bieten Anpassungsmöglichkeiten (einige mehr, einige weniger), die von der Änderung der Buttons oder dem Design des Ansichtsfensters bis hin zu der Möglichkeit reichen, den Browser in allen Funktionalitäten so einzustellen, dass er genau Ihren Bedürfnissen entspricht. Manche Browser erlauben es Ihnen sogar, Werbung zu blockieren oder den Computer so abzusichern, dass keine Webseite mehr in der Lage ist, ohne Ihre Einwilligung bösartige Programme auf dem Computer auszuführen.

Wenn Sie daran interessiert sind, Ihren Browser anzupassen, sollten Sie zuerst herausfinden, wie viele dieser Anpassungsmöglichkeiten (oftmals "Add-Ons" oder Erweiterungen genannt) verfügbar sind und bis zu welchem Punkt Ihr Browser personalisierbar ist.

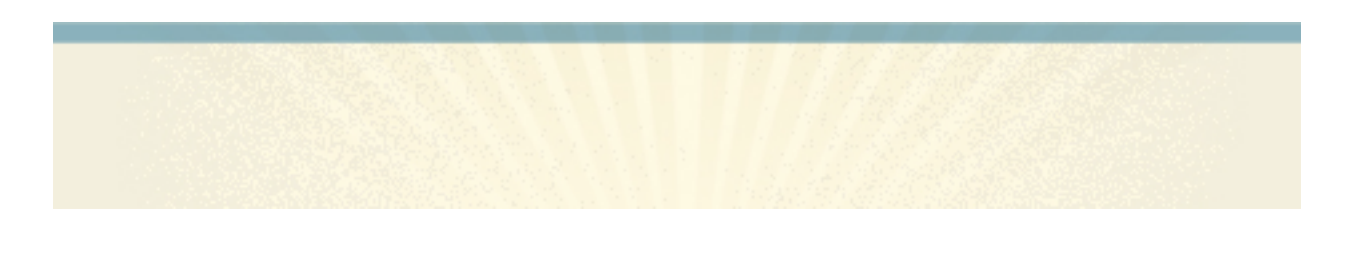

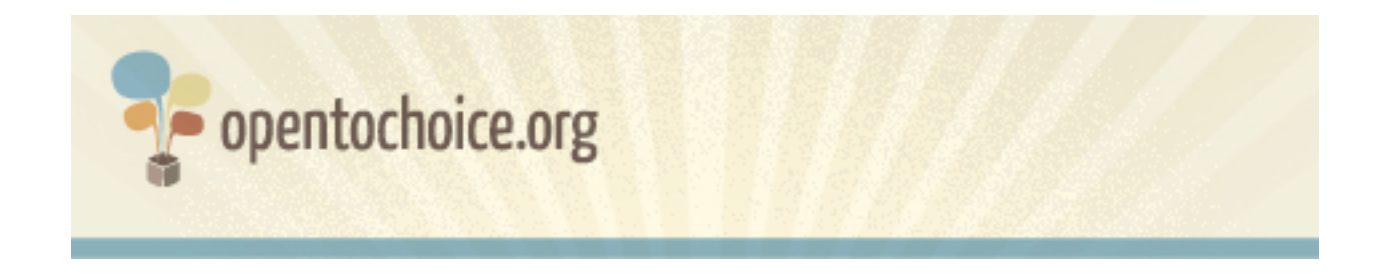

## **Wie gut ist der Browser?**

Die Geschwindigkeit, mit der eine Webseite aufgerufen wird, ist eine gängige Messmethode für die Leistung eines Browsers. Auch wenn viele weitere Faktoren die Anzeigezeit einer Webseite beeinflussen – zum Beispiel die Internetverbindung, der Computer und die Webseite selbst – hat der Browser doch ebenfalls einen großen Einfluss darauf.

Aber die Leistung errechnet sich aus mehr als nur aus der Geschwindigkeit, mit der Seiten geladen werden. Einige Browser beanspruchen den Arbeitsspeicher Ihres Computers stärker als andere (was andere Funktionen im Arbeitsprozess verlangsamt), und einige stürzen vielleicht auch öfter ab als andere.

Es gibt eine Vielzahl von Wegen, die Leistung eines Browsers zu ermitteln. Der vielleicht beste zur Überprüfung ist, dieselbe Webseite mit verschiedenen Browsern aufzurufen und darauf zu achten, welcher Browser auf Sie am besten wirkt.

### **Ist Ihr Browser in Ihrer Sprache verfügbar?**

Wenn Sie das in Deutsch lesen, dann lautet die Antwort wahrscheinlich "Ja". Wenn Sie allerdings das Surfen in einer anderen Sprache bevorzugen, sollten Sie sich über Ihre Optionen kundig machen – die Anzahl an verfügbaren Sprachen kann von Browser zu Browser stark variieren.

### **Gibt es Unterstützung bei Problemen?**

Bei jeder Software kann es von Zeit zu Zeit zu Problemen kommen. Deshalb sollten Sie immer im Blick behalten, ob es einen kostenfreien Anwenderservice für den Fall gibt, dass Sie Hilfe benötigen.

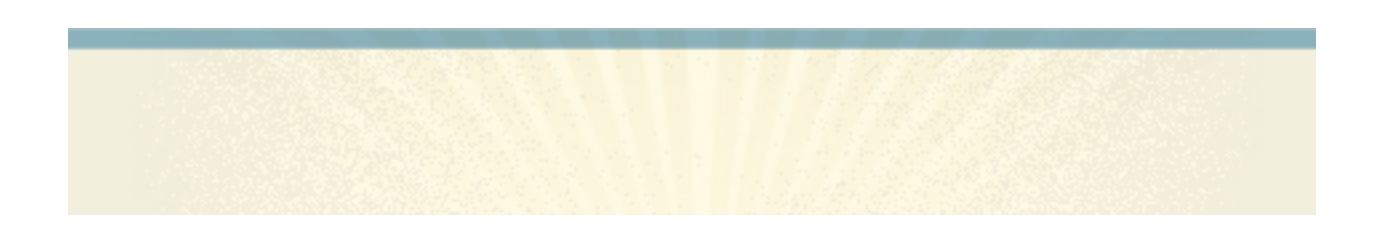

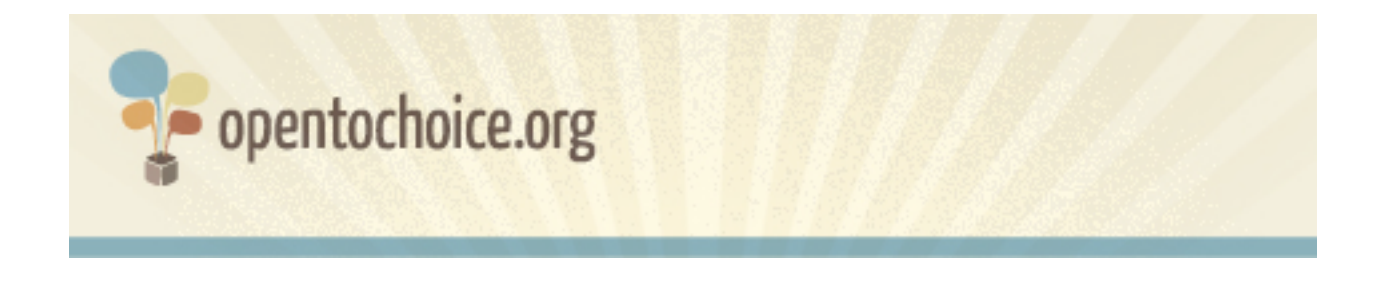

Die Anwender vieler Programme bilden Gemeinschaften (sog. "Communities") von Nutzern und Entwicklern, die anderen freiwillig ihre Zeit und Ihr Wissen als Hilfestellung anbieten. Teil einer solchen Nutzergemeinschaft zu sein kann Ihr Interneterlebnis entscheidend verbessern.

### **Wie wird der Browser hergestellt?**

Software wird auf vielen Wegen geschrieben und erstellt. Einige Browser sind als "Open Source" oder auch freie Software bekannt – das bedeutet, dass jeder das Recht hat, das Programm beliebig zu nutzen und zu verändern.

Alternativ dazu werden andere Browser als "Closed Source" oder auch als "unfrei" bezeichnet. Diese Software zu installieren bedeutet für gewöhnlich, dass Sie an bestimmte Bedingungen geknüpft sind, wie etwa das Verbot einer Änderung der Software in einigen Bereichen (sogar, wenn sie lediglich auf Ihrem Computer eingesetzt wird).

## **Genießen Sie Ihren Aufenthalt im Internet?**

Zu guter Letzt sollten Sie sich einfach die Frage stellen, ob Sie die Nutzung Ihres Browsers genießen. Das Internet kann ein wundervoller Ort sein, der beinahe unbegrenztes Potenzial für Wissenserwerb, Kontaktaufnahme und Kreativität bietet – und ein guter Browser sollte genau dieses Interneterlebnis fördern.

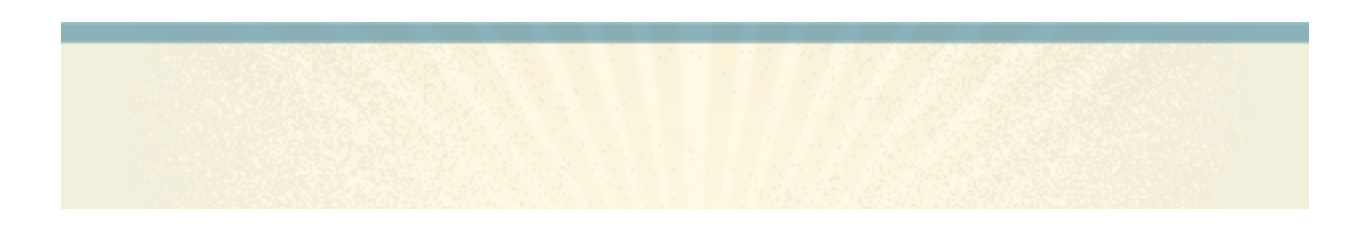